## Diagramme de cas d'utilisation

Isidore PADONOU | January 28, 2021

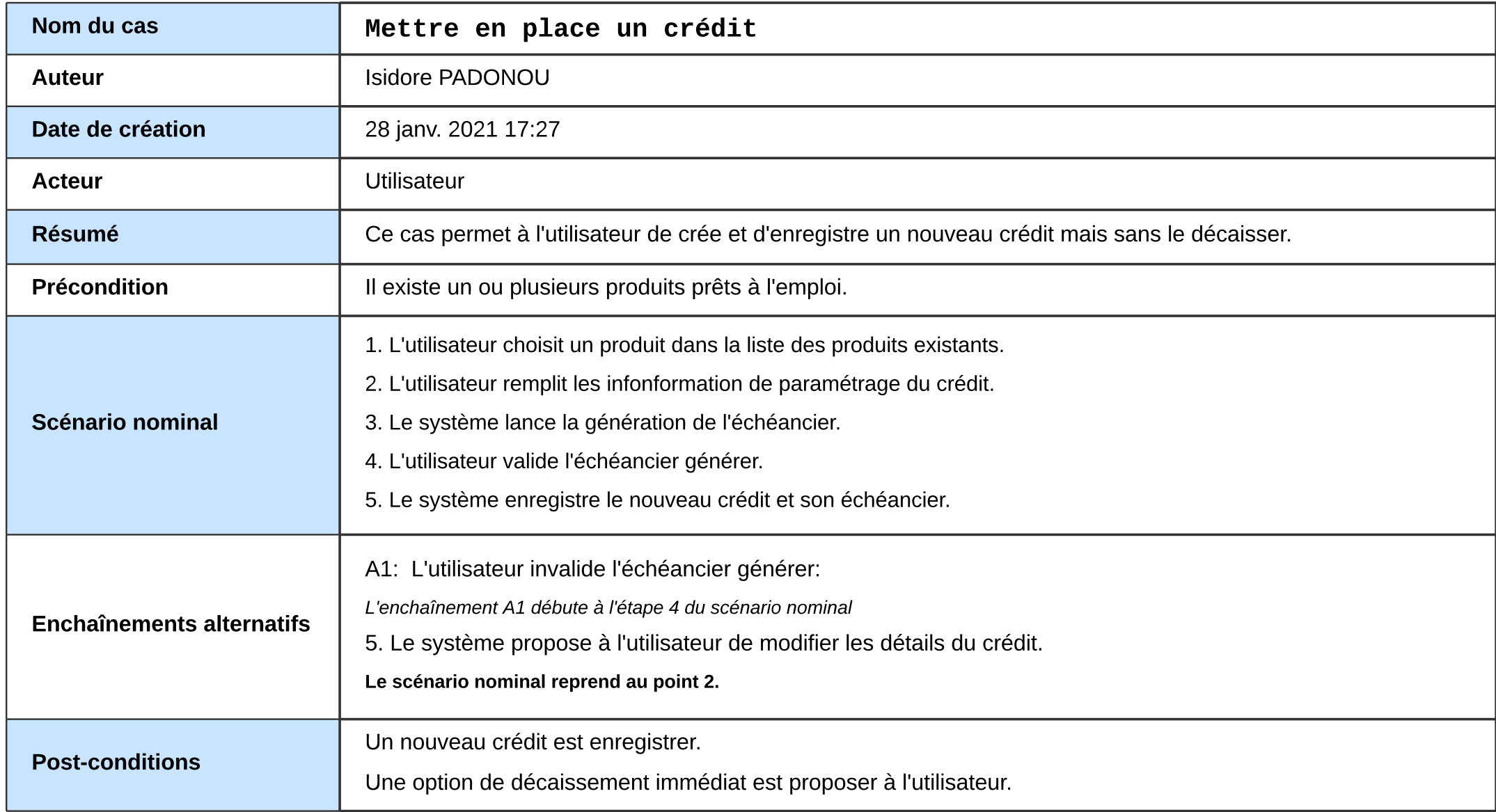

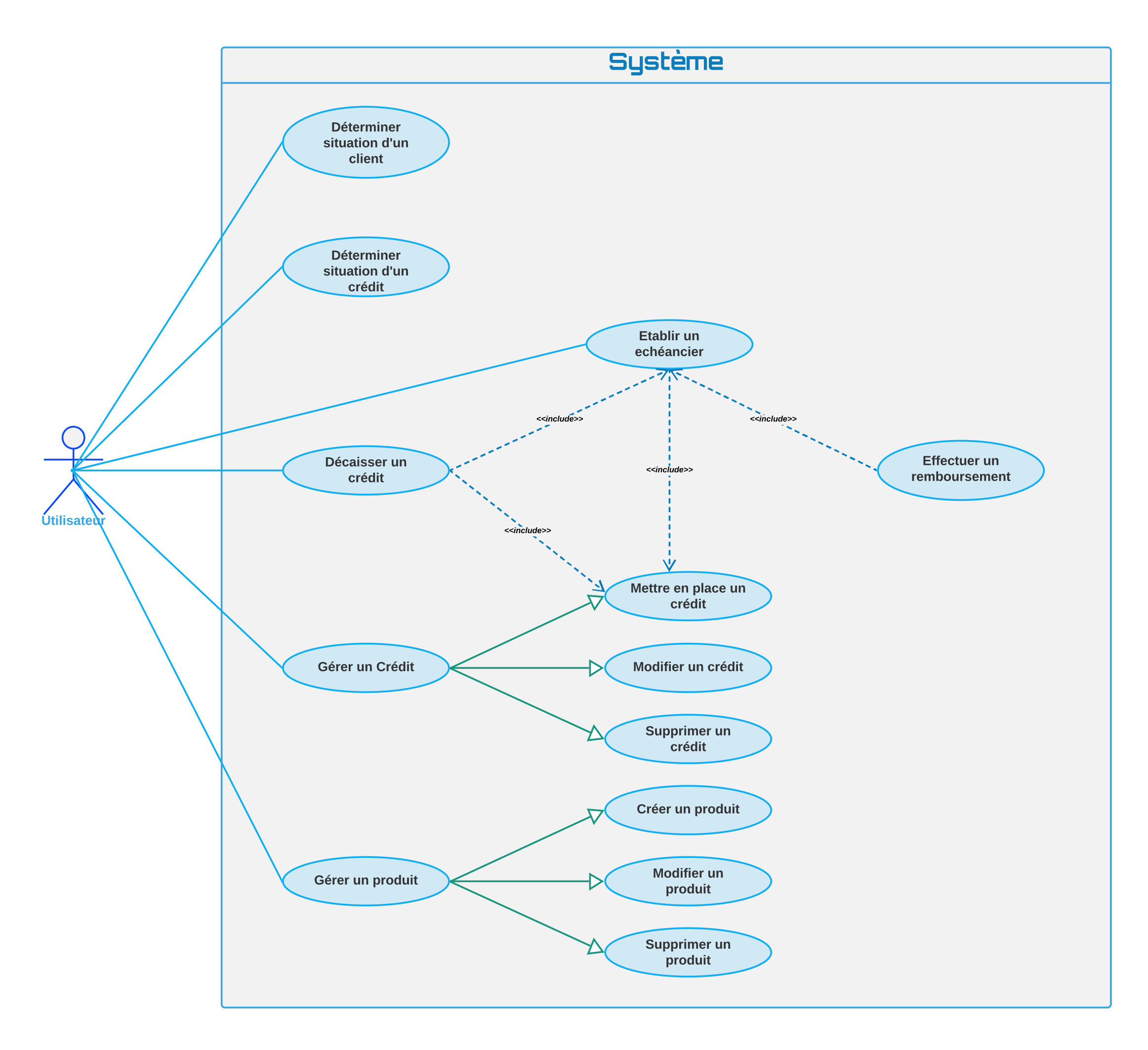

## Description textuelle des cas d'utilisation

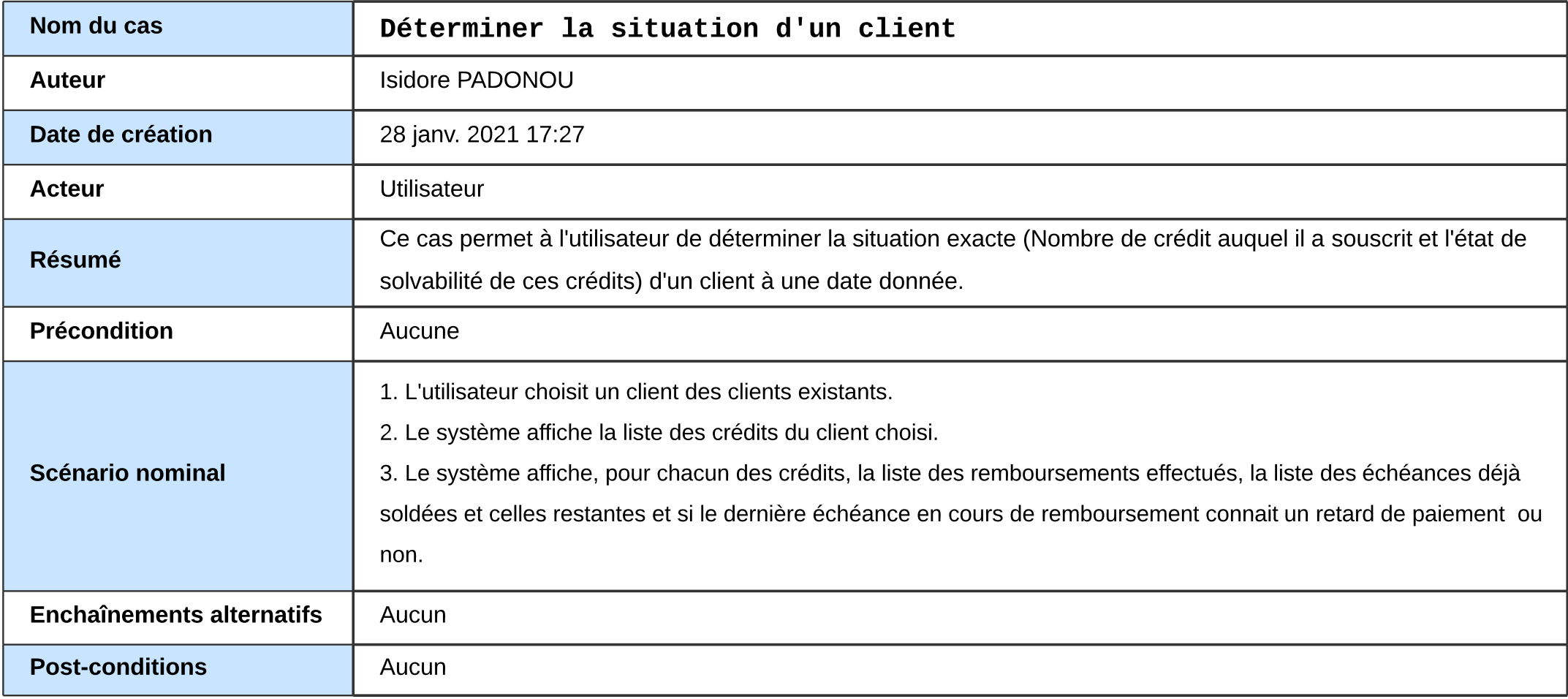